obs: 3,154 vars: 8 30 Mar 2011 08:08 size: 53,618 (99.5% of memory free) ------------------------------------------------------------------------------------------------ storage display value variable name type format label variable label age byte %8.0g Age (years) at baseline bmi float  $\frac{1}{2}$ .0g Body mass index (kg/m<sup>^2)</sup> chd69 byte %8.0g yesno Incident CHD by 1969 chol int %8.0g Total cholesterol (mg/dL) at baseline sbp int %8.0g Systolic blood pressure (mmHg) at baseline smokcat byte %12.0g smokcat Baseline smoking herb\_A byte %8.0g yesno Treatment = hearb A -----------------------------------------------------------------------------------------

#### **Example of propensity score analysis:**

## **Step 1:** การสร้าง **logistic model predictor for "treatment"**

Concept 1: การเลือก variable เข้าใน model ควรเลือกตัวที่เป็น Confounding by <code>indication คือมี</code> association  $\tilde{\mathsf{n}}$ u treatment (คือ herb\_A  $\;$ ในที่นี้) และเป็นเหตุให้เกิด outcome (CHD) โดยไม่ใช่ mediator เช่น พบว่าผู้ทีสูบบุหรี ใช้ herbA มากกว่าผู้ทีไม่สูบ เนืองจากกลิน ของ herbA คล้ายยาสูบ กรณีนี้เป็น confounder , แต่ herb\_A มีผลลดความดันโลหิต sbp กรณีนี้ เป็น  $\mathfrak m$ ediator จึงไม่ถูกนำเข้าใน  $\mathfrak m$ odel (สังเกต variable ตัวแรกแทนที่จะเป็น outcome กลายเป็น treatment แทน)

**. logistic herb\_A i.smokcat bmi age chol** 

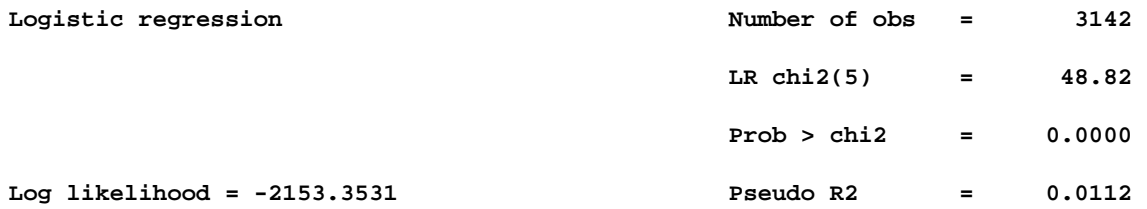

**----------------------------------------------------------------------------- herb\_A | Odds Ratio Std. Err. z P>|z| [95% Conf. Interval] -------------+--------------------------------------------------------------- smokcat | 1 | 1.078689 .1283486 0.64 0.524 .8543096 1.362 2 | 1.346144 .1061582 3.77 0.000 1.15336 1.571151 | bmi | 1.024752 .0146114 1.71 0.086 .9965103 1.053793 age | 1.032278 .0067966 4.82 0.000 1.019042 1.045685 chol | 1.001889 .0008432 2.24 0.025 1.000238 1.003543 ------------------------------------------------------------------------------**

Concept 2: ประเมิน adequacy of logistic model : GOF, linearity, omitted interaction

**1.1.1** ประเมิน **goodness of fit of model** ด้วย **Hosmer-Lemeshow** 

**. estat gof, group(10)** 

**Logistic model for herb\_A, goodness-of-fit test** 

 **(Table collapsed on quantiles of estimated probabilities)** 

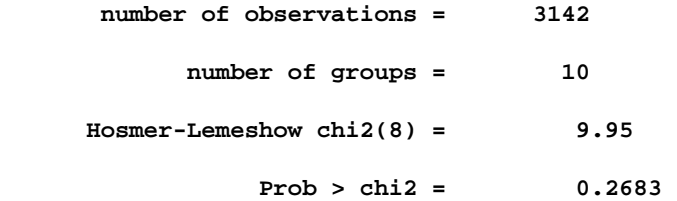

**//comment: the Hosmer-Lemeshow test for goodness of fit is negative ( p=0.2683). However this test is not sensitive therefore the negative test does not assure nonlinearity.** 

**1.1.2 Test the departure from linearily of contiuous predictors ( chol bmi, age) by transform to restricted cubic splin**  การทํา restricted cubic splin จินตนาการเหมือนนํากราฟมาตัดเป็ นท่อนๆ แล้วดูว่าแต่ละท่อนมี **slope**  (coef) เหมือนกันไหม เพราะถ้าเป็นเส้นตรง slope ควรเท่ากัน การใช้คำสั่ง testparm ก็เป็น การทดสอบทางสถิติว่า **coef homogenize** หรือไม่

- **. mkspline agesp = age, cubic**
- **. mkspline cholsp = chol, cubic**
- **. mkspline bmisp = bmi, cubic**
- **. logistic herb\_A i.smokcat agesp\* cholsp\* bmisp\***

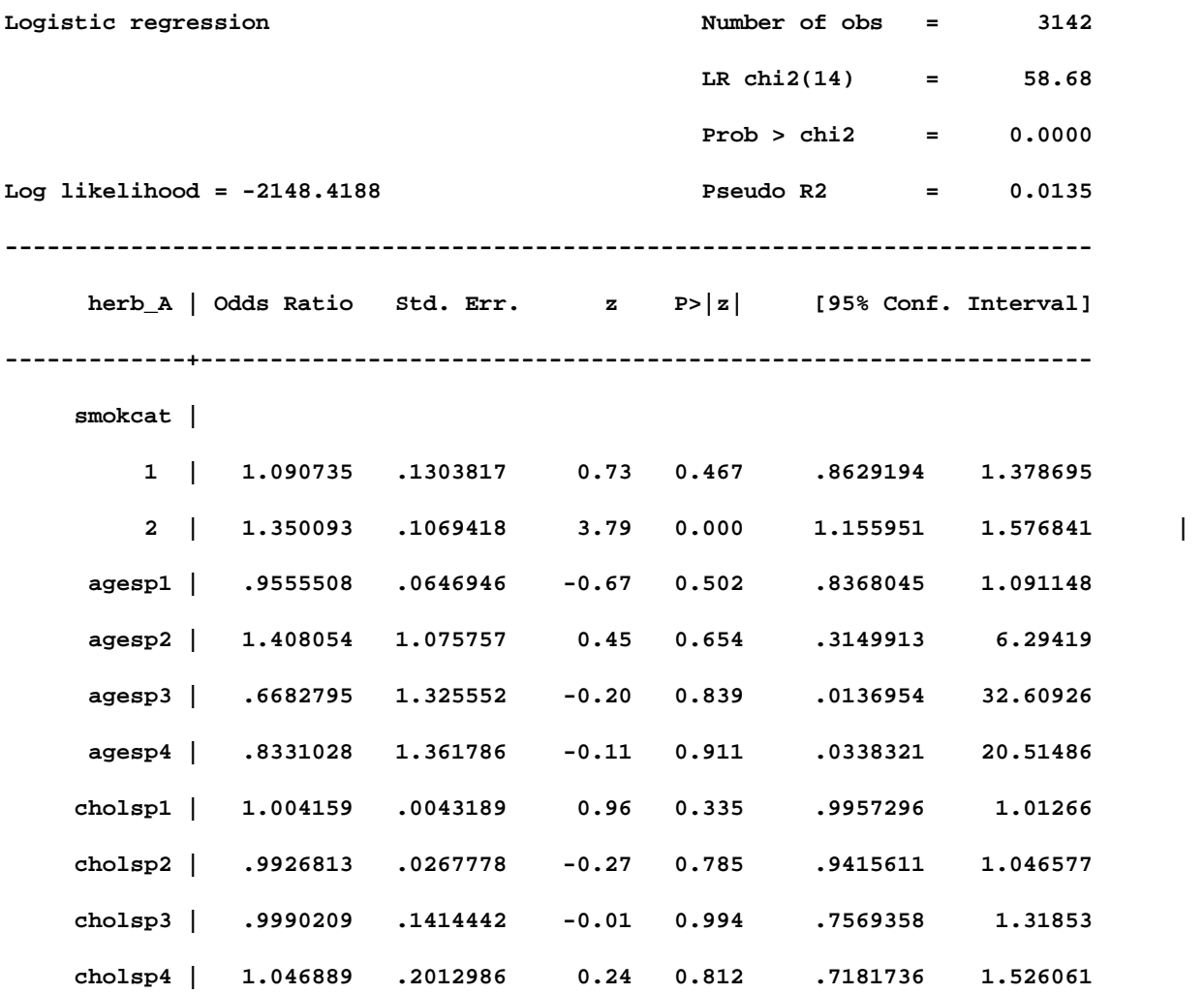

 **bmisp1 | .930967 .0597617 -1.11 0.265 .8209051 1.055785 bmisp2 | 1.91327 .6921351 1.79 0.073 .9415637 3.887789 bmisp3 | .0274355 .057726 -1.71 0.087 .0004439 1.695484 bmisp4 | 143.0575 456.5112 1.56 0.120 .274941 74435.81 ------------------------------------------------------------------------------. . testparm agesp2-agesp4 ( 1) [herb\_A]agesp2 = 0 ( 2) [herb\_A]agesp3 = 0 ( 3) [herb\_A]agesp4 = 0 chi2( 3) = 5.17 Prob > chi2 = 0.1595 . testparm cholsp2-cholsp4 ( 1) [herb\_A]cholsp2 = 0 ( 2) [herb\_A]cholsp3 = 0 ( 3) [herb\_A]cholsp4 = 0 chi2( 3) = 1.36 Prob > chi2 = 0.7155** 

```
. testparm bmisp2-bmisp4
```
- **( 1) [herb\_A]bmisp2 = 0**
- **( 2) [herb\_A]bmisp3 = 0**
- **( 3) [herb\_A]bmisp4 = 0**

```
 chi2( 3) = 3.23
```

```
 Prob > chi2 = 0.3579.
```

```
estat gof, group(10) table 
Logistic model for herb_A, goodness-of-fit test 
   (Table collapsed on quantiles of estimated probabilities) 
       number of observations = 3142
```
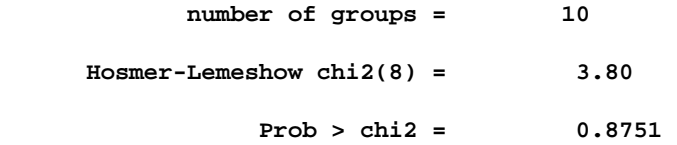

**//comment:** From the test departure from linearity after transform to cubic spline. T**here is no evidence of departure from linearity for each continuous variable. age p=0.1457 chol p=0.6657 bmi =0.3579** 

### **1.1.3 Screen for omitted interaction**

```
display "P-values for pairwise interactions:" 
P-values for pairwise interactions: 
.foreach x in i.smokcat c.bmi c.age c.chol { 
  foreach y in i.smokcat c.bmi c.age c.chol { 
  if ("`y'">"`x'") { 
 quietly logistic herb_A i.smokcat c.bmi c.age c.chol `x'#`y' 
  * overall test for interaction 
. quietly testparm `x'#`y' 
  display "`x' and `y': " round(r(p), .0001)
   } 
   } 
   } 
c.bmi and i.smokcat: .2418 
c.bmi and c.chol: .0639 
c.age and i.smokcat: .4793 
c.age and c.bmi: .476 
c.age and c.chol: .2248 
c.chol and i.smokcat: .1359
```
**//comment there is no important omitted interaction** ( **all have p> 0.05)** 

```
Step 2 estimate propensity score 
. predict prop_score 
(option pr assumed; Pr(herb_A)) 
(12 missing values generated) 
. predict logit_ps, xb 
(12 missing values generated) 
. xtile ps_quintile = prop_score, nq(5) 
. label variable ps_quintile "Propensity score quintile
```
**2.2.1 Evaluate the degree of balance achieved by the estimated scores in the distribution of confounders between behavior type groups.** การประเมิน **balance** หมายถึงเมือดูทีละ **covariate** ภายใน **quintile** ของ **propensity score** เดียวกัน ควรมี no (กรณี **categorical)** หรือ **mean** (กรณี **continuous)** พอๆ กันในกลุ่ม **treatment** และ **non treatment**

```
. foreach x in age bmi chol{ 
  2. tab herb_A, sum(`x') 
  3. table herb_A ps_quintile, c(mean `x') format(%9.2f) 
  4. } 
     Herb A | 
 treatmentl | Summary of Age (years) at baseline 
   status | Mean Std. Dev. Freq.
------------+------------------------------------ 
      No | 45.78722 5.296946 1565
      Yes | 46.762744 5.6993059 1589
 ------------+------------------------------------ 
      Total | 46.278694 5.5240451 3154 
---------------------------------------------
```
Herb A | treatment | Propensity score quintile status | 1 2 3 4 5 ----------+---------------------------------- No | 41.94 43.70 45.25 48.03 52.26 Yes | 41.39 43.80 45.59 48.08 52.57 --------------------------------------------- Herb A | treatmentl | Summary of Body mass index (kg/m^2) status | Mean Std. Dev. Freq. ------------+------------------------------------ No | 24.445088 2.5284337 1565 Yes | 24.590554 2.604175 1589 ------------+------------------------------------ Total | 24.518375 2.5674957 3154 ---------------------------------------------  $Herb A$  | treatment | Propensity score quintile status | 1 2 3 4 5 ----------+---------------------------------- No | 23.79 24.36 24.62 24.55 25.17 Yes | 23.83 24.23 24.45 24.87 25.23 --------------------------------------------- Herb A | Summary of Total cholesterol treatmentl | (mg/dL) at baseline status | Mean Std. Dev. Freq. ------------+------------------------------------ No | 223.87677 42.418052 1558 Yes | 228.82702 44.260532 1584 ------------+------------------------------------

Total | 226.37237 43.420426 3142

--------------------------------------------------

Herb A | treatment | Propensity score quintile status | 1 2 3 4 5 ----------+--------------------------------------- No | 197.59 218.87 226.25 236.78 251.57 Yes | 200.27 217.50 226.51 236.16 252.54

. table type\_A ps\_quintile smokcat

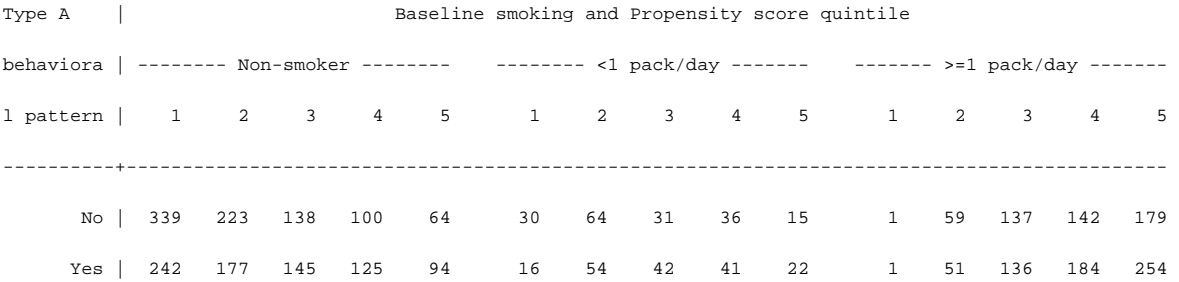

Comment: There are fairly balance between herbA and no herbA group. There are more balance within quintile of propensity score.

## **2.2.2 Ggraphical approach based on the estimated propensity scores, evaluate the degree of overlap**

. twoway (kdensity logit\_ps if herbA==1, lpattern(solid)) /// (kdensity logit\_ps if herbA==0, lpattern(longdash)), /// ytitle("Density") xtitle("Logit Propensity Score") /// legend(order(1 "HerbA" 2 "Not HerbA")) name(pscores)

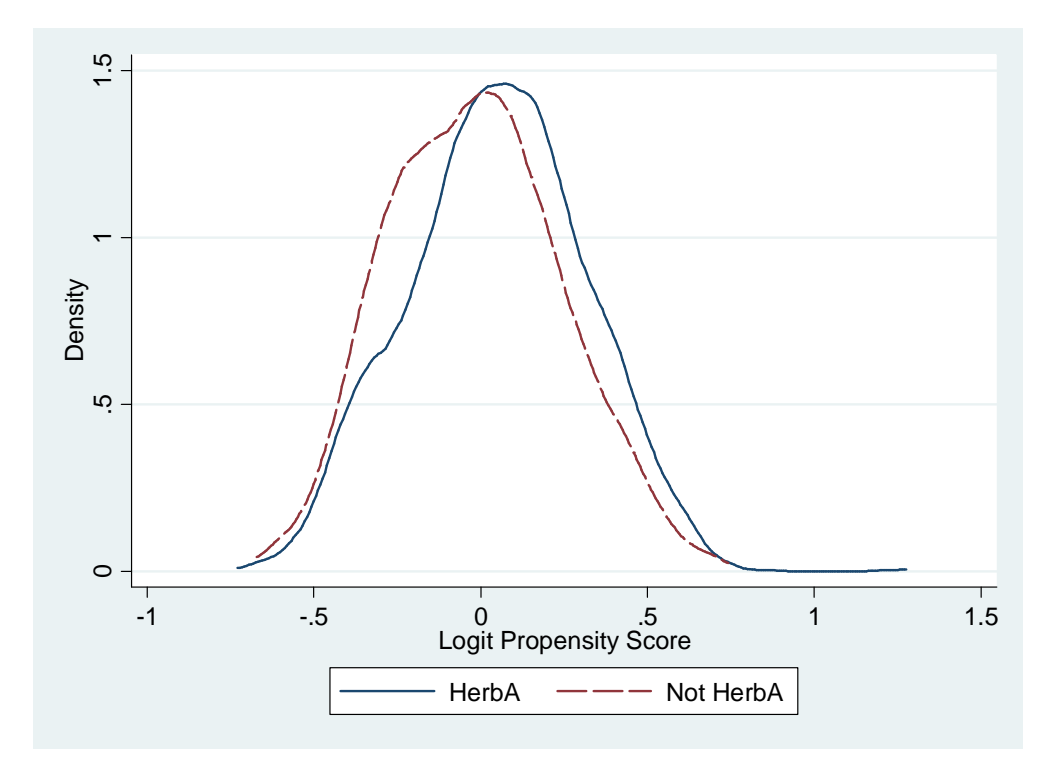

//comment: The density plot of propensity scores by treatment show good overlap (minimal poor overlap area) of covariate between herbA and no herbA

## **2.2.3 Check event in each propensity quintile**

. table herb\_A ps\_quintile, c(count chd69) ---------------------------------------- Herb A | treatment | Propensity score quintile status | 1 2 3 4 5 ----------+----------------------------- No | 370 346 306 278 258 Yes | 259 282 323 350 370

# **Step 3** การนํา propensity score มาใช้ ในทีนียกตัวอย่างการนําไปเป็ น single **covaribale** ในการ adjuste ผลของ **herbA** ต่อการเกิด CHD

#### **Conditional effect**

. cs chd69 type\_A, by(ps\_quintile) or

Propensity score | OR [95% Conf. Interval] M-H Weight -----------------+------------------------------------------------- 1 | 3.674699 1.204277 11.1906 1.583466 (Cornfield) 2 | 1.426423 .693242 2.934592 5.929936 (Cornfield) 3 | 1.410544 .7851403 2.533463 9.348172 (Cornfield) 4 | 3.309917 1.688749 6.481462 5.394904 (Cornfield) 5 | 2.130104 1.356909 3.342874 13.80573 (Cornfield) -----------------+------------------------------------------------- Crude | 2.372929 1.804034 3.121147  **M-H combined | 2.072189** 1.565935 2.742109 ------------------------------------------------------------------- Test of homogeneity (M-H) chi2(4) = 5.346 Pr>chi2 = 0.2536 หรือ . logistic chd69 type\_A i.ps\_quintile Logistic regression  $\blacksquare$ LR  $chi2(5)$  = 137.98 Prob > chi2 = 0.0000 Log likelihood = -820.60997 Pseudo R2 = 0.0776 ----------------------------------------------------------------------------- chd69 | Odds Ratio Std. Err. z P>|z| [95% Conf. Interval] -------------+--------------------------------------------------------------- **type\_A | 2.069802** .2955071 5.10 0.000 1.564596 2.738139

#### ps\_quintile |

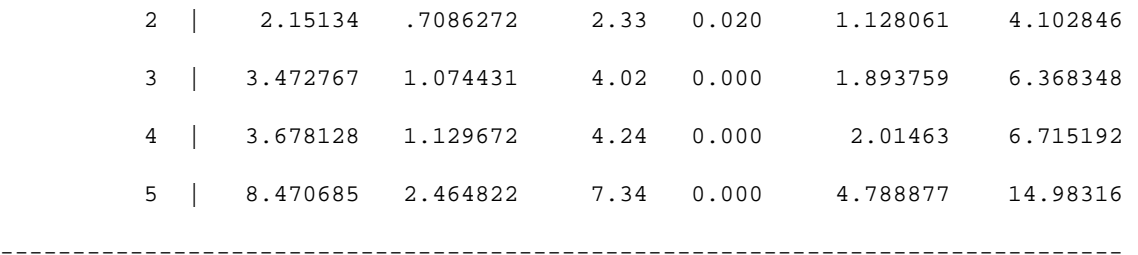

 $\ell$ /Comment: Conditional OR = 2.07. หมายความว่า เมื่อเทียบกับผู้ไม่ได้รับ HerbA กลุ่มที่ ได้รับ HerbA มี odds เกิด CHD 2.07 เท่า

## **Marginal effect**

margins herb\_A

- . matrix  $b = r(b)$
- . scalar EY0 = b[1, 1]
- . scalar  $EY1 = b[1, 2]$
- . dis EY1/(1-EY1)\*(1-EY0)/EY0
- 2.0223713

 $//$ comment : marginal OR = 2.022 หมายความว่า หากเราให้ Herb A แก่ประชากรที่เราศึกษา ทุก คน ในกลุ่มที่ได้รับ HerbA มี odds เกิด CHD 2.022 เท่า ซึ่งจะเห็นว่าไม่แตกต่างจาก conditional OR มากนัก